# Java Collections

#### Introduzione

- Una java collection (a volte chiamata anche container) è un oggetto che raggruppa più elementi dello stesso tipo in una singola unità.
- Tipicamente è utilizzata per raggruppare oggetti che nella realtà si trovano spesso insieme (es. i recapiti nella rubrica telefonica, le mail di un casella di posta, etc…)

### Metodi di una Collection

public interface Collection<E> { … int size(); boolean isEmpty(); boolean contains(E element); boolean add(E element); // Optional boolean remove(E element); // Optional Iterator iterator();

…

}

## Uno sguardo d'insieme

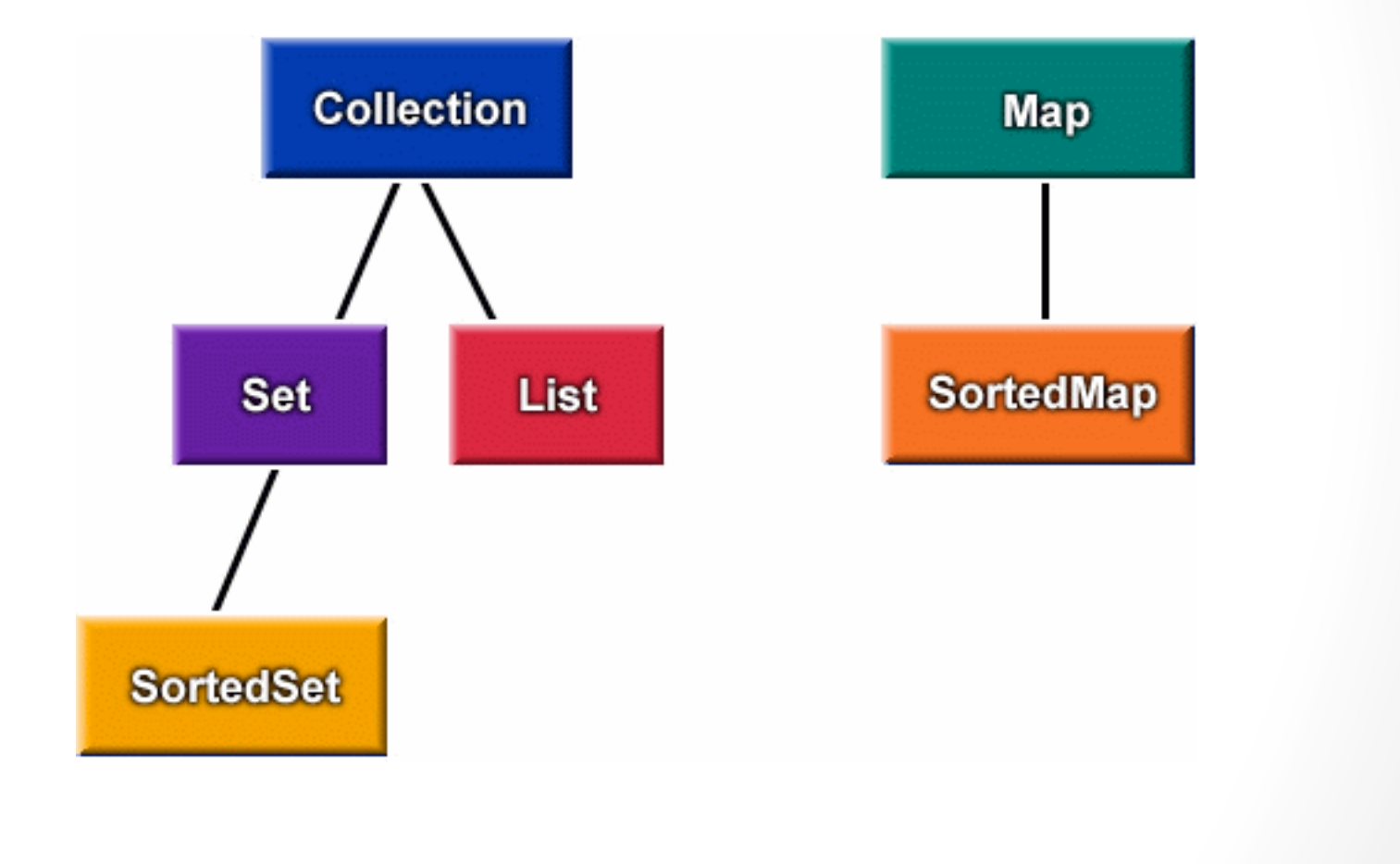

#### Lista

- Una lista (o sequenza) è una collezione ordinata di oggetti.
- · In una lista gli ogni elemento è caratterizzato da:
	- una posizione
	- un elemento che lo precede
	- un elemento che lo segue
- Una lista può contenere elementi duplicati.

#### L'interfaccia List<E>

Oltre
alle
operazioni
ereditate
dall'interfaccia Collection, l'interfaccia List include operazioni per l'accesso posizionale: gli elementi possono essere manipolati
specificando
la
loro
posizione
nella
sequenza.

#### List: Accesso posizionale

E **get**(int index);

E **set**(int index, E element);

void **add**(int index, E element);

E **remove**(int index);

abstract boolean **addAll**(int index, Collection c);

#### List: Search

int indexOf(Object o); int lastIndexOf(Object o);

#### List: Iteration

ListIterator listIterator(); ListIterator listIterator(int index);

### List: Range‐view

List subList(int from, int to);

# Uno sguardo d'insieme

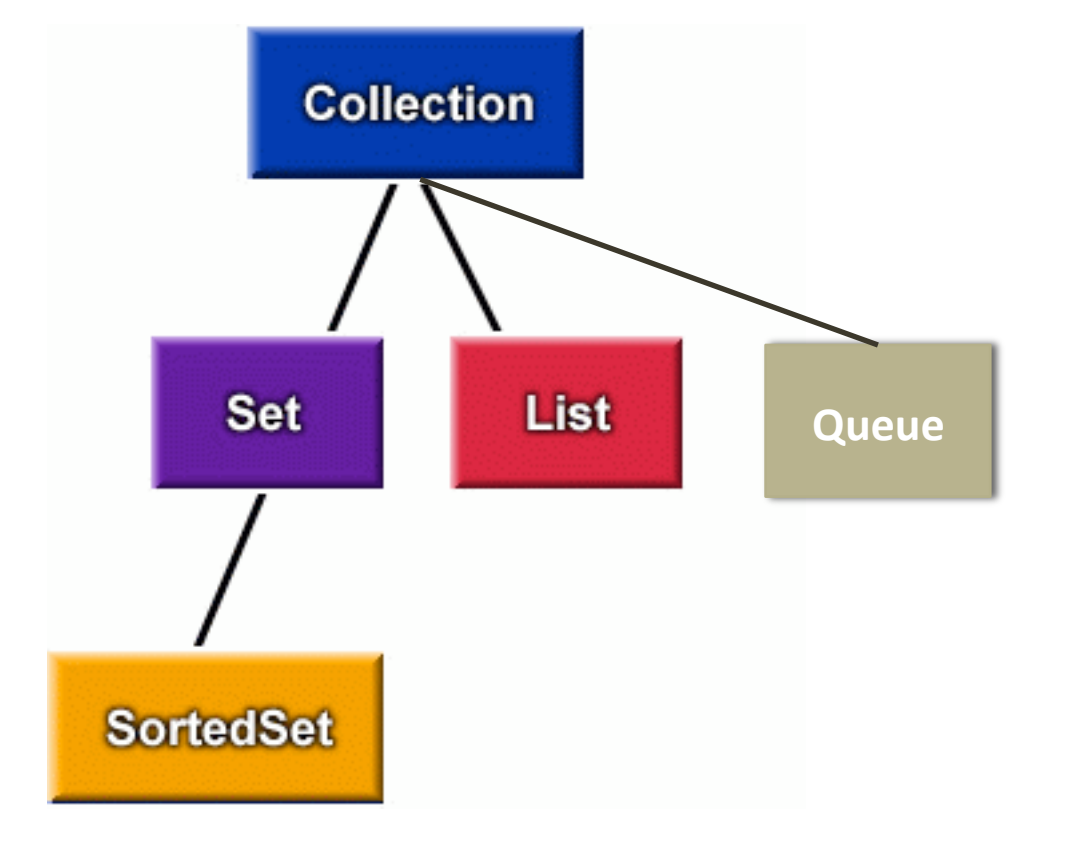

### Coda

- Una coda è una collezione progettata per mantenere oggetti che devono essere processati.
- Gli elementi in una coda sono mantenuti secondo un certo ordine:
	- FIFO (es. coda alla posta)
	- LIFO (es. stack)
- La testa (o head) della coda è l'elemento che verrà rimosso da una chiamata al metodo  $\text{remove}()$  o  $\text{pol}(I)$ .

#### L'interfaccia Queue<E>

Oltre
alle
operazioni
ereditate
dall'interfaccia Collection, l'interfaccia Queue include operazioni per

- accedere
e/o
rimuovere
l'elemento
che
si
trova
in
testa
- aggiungere un elemento in testa o in coda
- Inserire un elemento alla fine (tail) della coda (ordinamento
FIFO)
o
in
testa
(ordinamento
LIFO)

#### Queue<E>

#### E **element()**

 Retrieves, but does not remove, the head of this queue boolean **offer(E o)** 

Inserts the specified element into this queue, if possible.

#### E **peek()**

 Retrieves, but does not remove, the head of this queue, returning null if this queue is empty.

#### E **poll()**

 Retrieves and removes the head of this queue, or null if this queue is empty.

#### E **remove()**

Retrieves and removes the head of this queue.

#### DALL'INTERFACCIA ALL'IMPLEMENTAZIONE

#### La classe LinkedList<T>

• public class LinkedList<T> … implements List<T>, Deque<T>, …

• La LinkedList implementa la struttura dati facendo uso di reference:

```
 /** 
   * The first element in the list. 
   */ 
Entry<T> first; 
/** 
  * The last element in the list. 
 \star /
Entry<T> last;
```
#### La classe ArrayList<T>

public class **ArrayList<E>** ...

implements List<E>, RandomAccess, ...

Implementa le operazioni di una lista utilizzando un array.

# Conclusioni

- Differenza tra interfaccia e implementazione
- LinkedList vs. ArrayList